# conseils prépresse Guide

# **MANUFACTURE D'HISTOIRES DEUX-PONTS**

# INTRODUCTION

Cette introduction au prépresse nous permettra de vous accompagner tout au long de votre commande et répondre de façon simple à vos attentes.

Pierrick BONINO

Responsable Prépresse

# SOMMAIRE

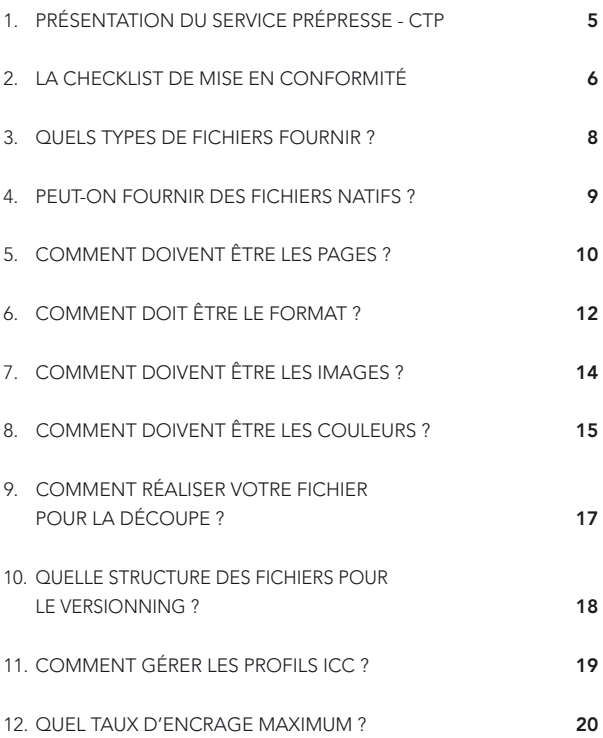

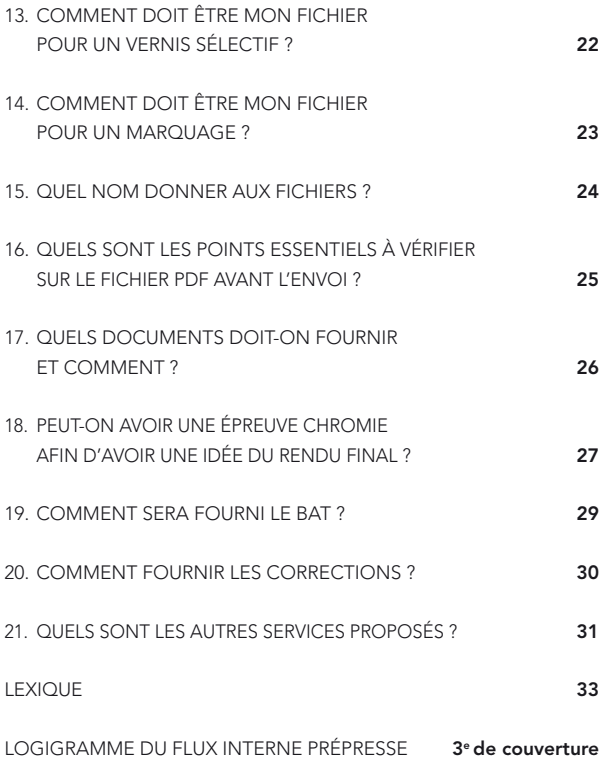

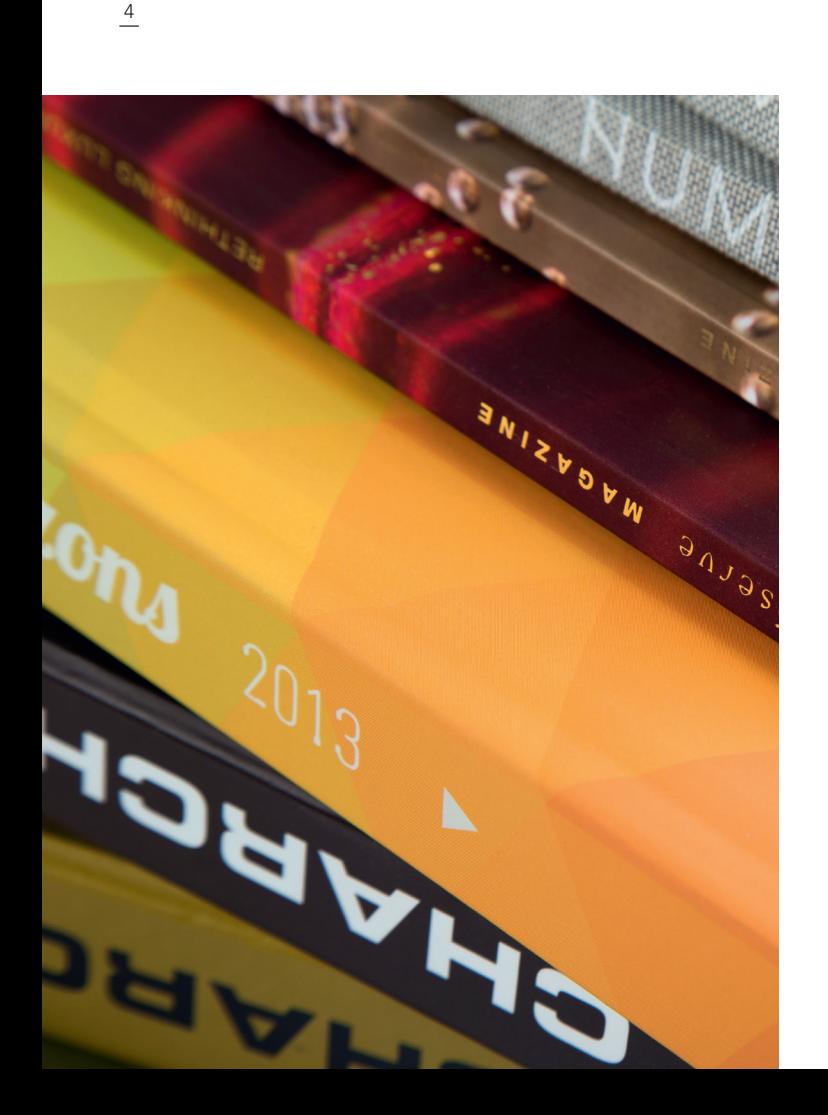

# 1. PRÉSENTATION DU SERVICE PRÉPRESSE - CTP

Le service intègre trois axes : la mise en conformité des fichiers, l'imposition et la gravure des plaques (CTP).

### La mise en conformité des fichiers :

La mise en conformité est une tâche importante. C'est la vérification de la conformité du fichier pour l'impression. De nombreux points de contrôles sont à effectuer comme le format, le nombre de pages, les couleurs, la résolution des images, les fonds perdus, etc. (plus d'information dans la partie 2, *La checklist* de mise en conformité).

Nous vous contactons et faisons avec vous le point de chaque erreur et nous vous accompagnons pour les résoudre.

# 2. LA CHECKLIST DE MISE EN CONFORMITÉ

Une fiche de suivi sous forme de checklist a été créée pour n'oublier aucun point de contrôle lors de la réception de vos fichiers. Il est important de vérifier chaque point avant l'envoi de votre fichier afin d'éviter toute correction de votre part ou de la nôtre.

Points de contrôle :

- $\blacksquare$  Le format
- Le nombre de pages
- Les couleurs (nombre / RVB / ICC)
- La résolution des images
- **Les polices de caractères**
- $\blacksquare$  Les fonds perdus / marges
- **Le taux d'encrage**
- Le vernis (fourni / retombé / réserve)
- La forme de découpe / Raineur
- $\blacksquare$  Le marquage
- n L'ours / Réf. / Ind.
- n La mesure chromie
- La certification PEFC / FSC
- $\blacksquare$  Le pliage
- n Le mors-collé
- n La réserve dos
- $\blacksquare$  Le grossi-maigri (trapping)
- n Autres

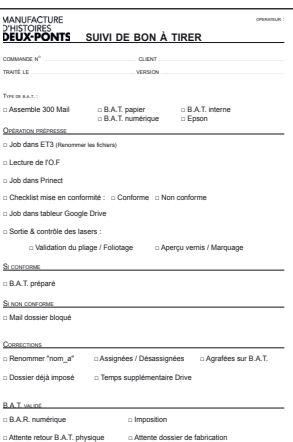

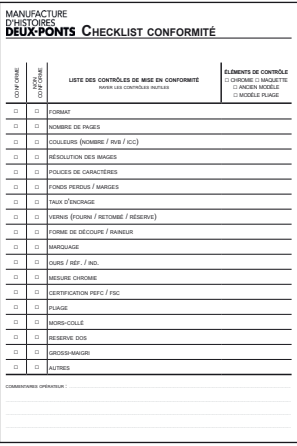

Ci-contre la fiche de suivi de mise en conformité. La fiche indique les étapes à réaliser pour le dossier et la Checklist (les points de contrôle).

# 3. QUELS TYPES DE FICHIERS FOURNIR ?

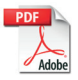

#### Privilégier le PDF

Nous vous recommandons pour un meilleur suivi de votre dossier, de nous fournir des fichiers au format PDF/X-1a. Ce format a l'avantage d'être lisible et imprimable depuis n'importe quelle machine. Si vous avez des difficultés pour la création de PDF haute définition, nos équipes peuvent vous aiquiller pour la mise en place d'un protocole. Nous sommes certifiés PDF/X Ready, selon la norme ISO 15930.

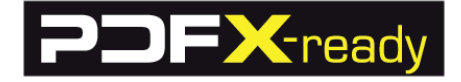

# 4. PEUT-ON FOURNIR DES FICHIERS NATIFS ?

Nous pouvons traiter les fichiers natifs provenant de différents logiciels professionnels (InDesign, Quark XPress, Illustrator).

En cas de fichier natif, il est nécessaire de nous fournir toutes les images et polices utilisées. Tout fichier natif ne comportant pas l'ensemble de ces éléments sera refusé.

Il faut envoyer l'ensemble des éléments dans un dossier compressé (zip).

Attention à la dénomination des langues : FR (Français), GB (Anglais), IT (Italien), etc.

Il est également préférable de nous fournir des éléments de contrôle, soit sous la forme d'impressions laser, soit sous la forme de PDF basse définition afin de garantir un contrôle plus poussé surtout dans le cas de produits en versions multilingues.

# 5. COMMENT DOIVENT ÊTRE LES PAGES ?

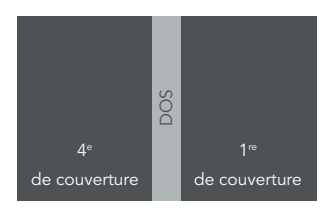

Recto

Votre fichier doit être en page à page et ne pas être imposé. Seules les couvertures et les dépliants peuvent être conçus en planche sur une seule page correspondant au format ouvert.

### RELIURE 2 POINTS MÉTAL

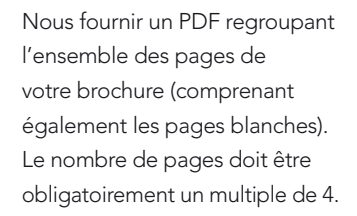

### DOS CARRÉ COLLÉ

### 1/ Épaisseur du dos

Vous pouvez demander à notre équipe la dimension du dos si vous ne la connaissez pas.

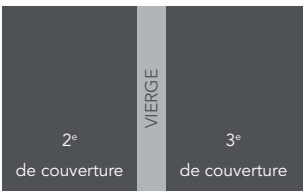

Verso

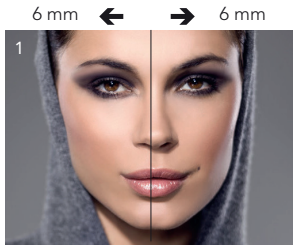

2e de couverture

1re de l'intérieur

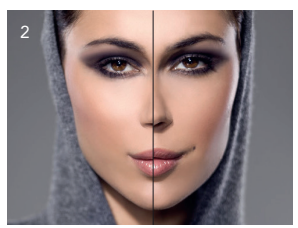

2<sup>e</sup> de couverture

1<sup>re</sup> de l'intérieur

1/ Page en vis-à-vis avec mors-collé anticipé 2/ Page en vis-à-vis sans mors-collé anticipé

### 2 / Mors collé

Ne mettez pas d'éléments importants à moins de 5 mm du bord de la page de la couverture et de la première et dernière des pages intérieures (mors-collé : charnière du livre). Nous vous conseillons aussi de ne pas mettre d'éléments importants à moins de 10 mm de la reliure.

Dans le cas où une image est en vis-à-vis entre la 2e de couverture et la 1re de l'intérieur ou entre la dernière intérieure et la 3e de couverture, penser à anticiper le mors-collé en décalant la page de gauche de 6 mm sur la gauche et la page de droite de 6 mm sur la droite.

# 6. COMMENT DOIT ÊTRE LE FORMAT ?

### Pour tous vos fichiers :

Votre fichier doit comporter du fond perdu (5 mm dans l'idéal, 3 mm minimum).

Nous vous conseillons aussi d'avoir une zone d'au moins

5 mm sans texte sur les bords des pages (marges).

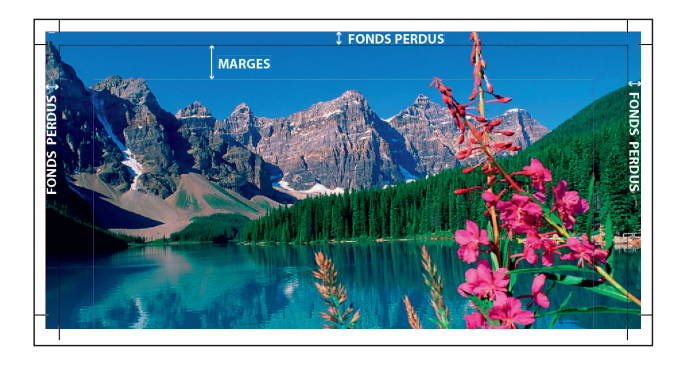

### Pour les dépliants :

Pour un dépliant en pli roulé, il faut penser à réduire la largeur du ou des derniers volets (au moins 3 mm). Pour un dépliant en portefeuille, les volets intérieurs doivent être un peu plus courts pour faciliter la fermeture du document.

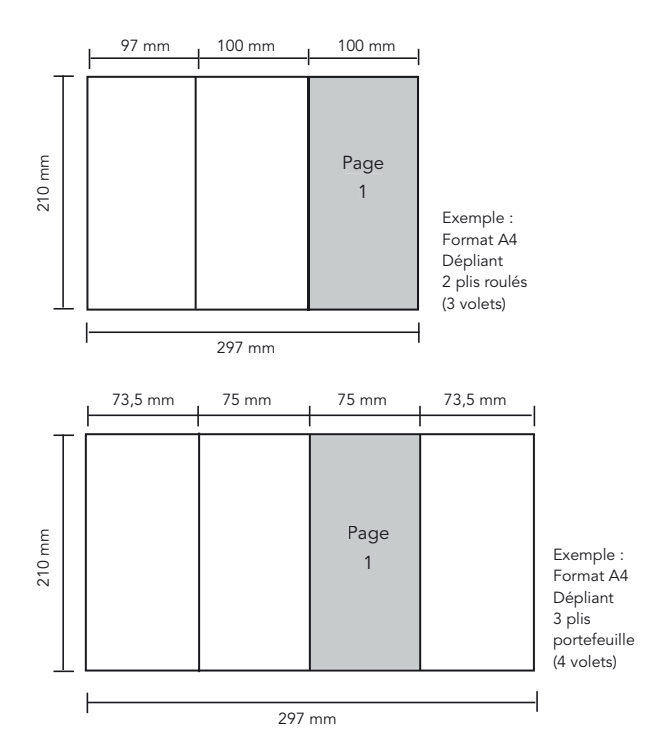

# 7. COMMENT DOIVENT ÊTRE LES IMAGES ?

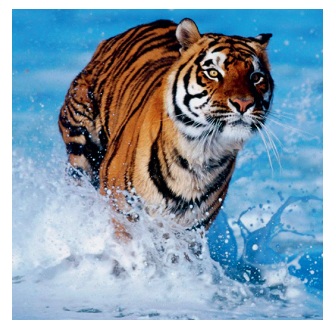

La résolution des images doit être de 300 dpi. En-dessous, l'image sera altérée.

On parle alors de moyenne résolution pour les images entre 150 et 300 dpi, et de basse définition pour les images dont la résolution est inférieure à 150 dpi.

Image à 300 dpi

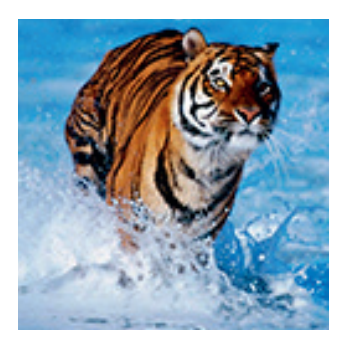

Image à 72 dpi

# 8. COMMENT DOIVENT ÊTRE LES COULEURS ?

Pour les fichiers dont l'impression est prévue en quadrichromie, les couleurs doivent être systématiquement converties par vos soins en CMJN.

Si ce n'est pas le cas, un traitement automatique sera effectué par nos services, avec des pertes de qualité chromatique possibles.

La conversion de RVB vers CMJN diminuera le gamut de vos images : il est donc préférable de convertir vos images et de les retoucher en conséquence avant la mise en page et la génération du PDF.

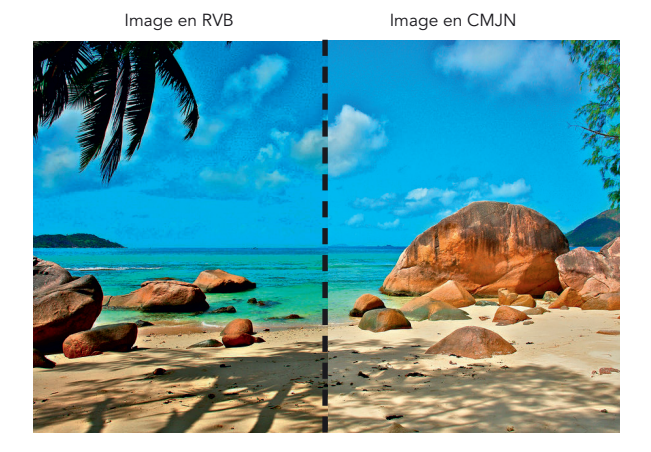

15

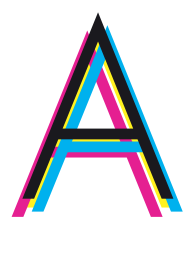

Éviter les textes fins (corps < 8) en quadrichromie.

Pour les fichiers dont l'impression est prévue avec plusieurs teintes, le document ne doit contenir que les couleurs relatives à l'impression.

Toute gestion spécifique de la surimpression par vos soins doit nous être signalée.

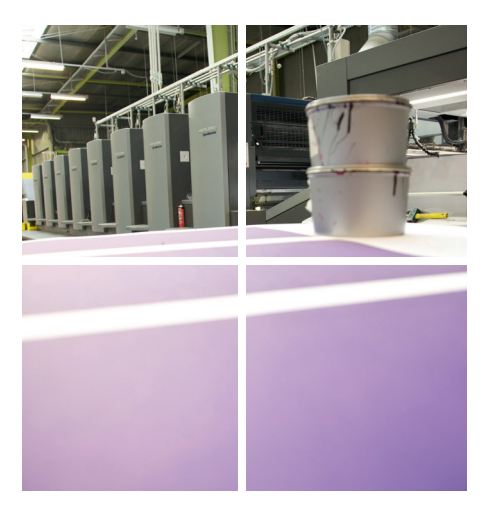

# 9. COMMENT RÉALISER VOTRE FICHIER POUR LA DÉCOUPE (CHEMISES À RABATS, ONGLETS...) ?

Votre document devra être réalisé à plat (pochette dépliée). Si vous fournissez une forme de découpe, nous vous recommandons de respecter le code couleur afin d'éviter les confusions.

Les couleurs :

en cyan pour les filets rainants, en magenta pour les filets coupants et en noir pour les perforations.

Pensez aussi à nous fournir une maquette afin d'être plus clair. Si vous n'avez pas de forme de découpe existante, notre équipe peut vous proposer de la réaliser.

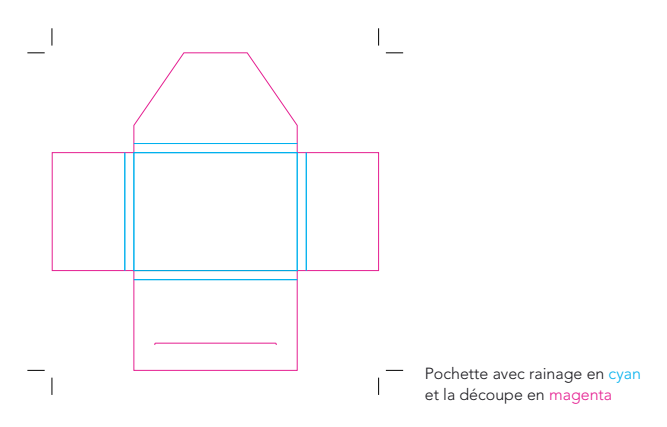

### 10. Quelle structure des fichiers pour le versionning ?

Pour les changements au noir il est préférable d'avoir un fichier composite quadri pour chaque langue. Pour les changements au noir plus 5<sup>e</sup>, il est souhaitable d'avoir un fichier composite en 5 couleurs pour chaque langue, avec la 5<sup>e</sup> couleur en surimpression.

Dans tous les cas, une langue est sélectionnée comme base d'où on extrait le CMY qui sera commun à TOUTES les langues. Car chaque langue conserve son Noir (image + texte) de départ, donc une fois les épreuves faites il est nécessaire de contrôler le repérage entre chaque noir et la base CMY.

Il faut envoyer l'ensemble des éléments dans un dossier compressé (zip).

Attention à la dénomination des langues : FR (Français), GB (Anglais), IT (Italien), etc.

Il est également préférable de nous fournir des éléments de contrôle, soit sous la forme d'impressions laser, soit sous la forme de PDF basse définition afin de garantir un contrôle plus poussé surtout dans le cas de produits en versions multilingues.

# 11. Comment gérer les profils ICC ?

### Profils ICC :

Les profils ICC permettent de maîtriser les couleurs tout au long de la chaîne graphique et d'obtenir une meilleure fiabilité dans la répétabilité de vos documents imprimés. Nous préconisons l'utilisation des profils standard suivants :

- ISO\_Coated\_v2\_300\_eci.icc : pour les types de papier 1 et 2 (papier offset couché brillant ou mat).
- PSO\_Uncoated\_ISOP\_12647\_eci.icc : pour le type de papier 4 (papier non couché).
- **N** ISOuncoatedyellowish.icc : pour le type de papier 5 (papier offset non couché jaunâtre).

Vous pouvez télécharger la dernière version des profils ICC sur le site Internet de l'ECI : www.eci.org Tout autre profil sera traité en automatique par notre flux de production sur la base des profils standard ISO 12647-2.

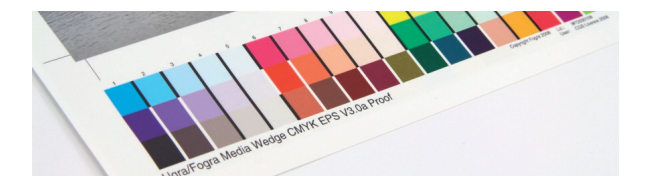

### 12. Quel taux d'encrage maximum ?

### Taux d'encrage

En fonction du support utilisé, le taux d'encrage maximum varie entre 250 % et 300 %. Le respect de ce taux est particulièrement important pour éviter les risques de maculage.

En général, voici les valeurs appliquées (ces valeurs sont des valeurs moyennes à valider en fonction de vos visuels et du papier choisi) :

- Pour les papiers dont le grammage est inférieur à 100g/m2 : Taux 250 %.
- Pour les papiers dont le grammage est compris entre 100 et 150g/m<sup>2</sup> : Taux 280 %.
- Pour les papiers dont le grammage est supérieur à 150g/m<sup>2</sup> : Taux 300 %.

Le profil ICC ISO\_Coated\_v2\_300 définit la limite d'encrage à 300 %, mais uniquement pour les images : par exemple si vous créez un fond noir à l'aide d'un bloc dans Adobe InDesign, assurez-vous que sa couverture totale est inférieure à 300 %, le profil ICC n'y fera rien.

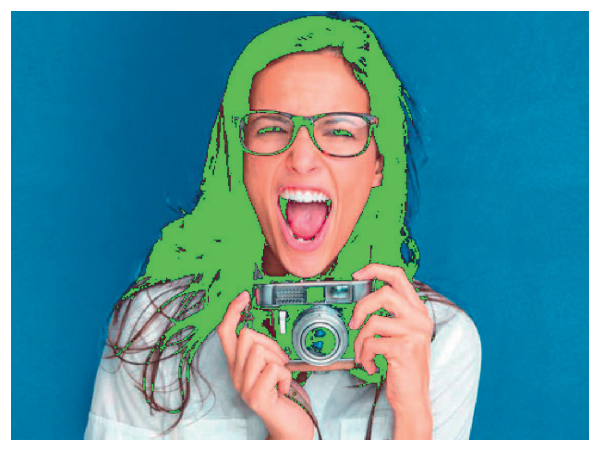

Affichage du taux d'encrage supérieur à 300 % dans Acrobat (parties vertes).

Pour toutes valeurs supérieures, nous appliquerons un Device Link qui mettra le taux d'encrage aux valeurs préconisées en fonction du type de papier. Cette action conservera la nature des couleurs avec une variation minimale. N'hésitez pas à nous consulter pour plus de précisions.

#### Attention :

Le taux d'encrage d'une image est géré lors de la séparation des couleurs RVB en CMJN. Cette conversion doit donc se faire en amont avec les profils préconisés plus haut.

13. Comment doit être mon fichier pour un vernis sélectif ?

> Un fichier séparé de la mise en page doit être fourni en PDF. Les parties vernis doivent être dans une couleur à 100 % (pas de tramé). Seules les parties vernis doivent apparaître.

■ Épaisseur des filets en repérage : 0,5 point minimum

■ Taille des textes en repérage : 6 points minimum (police sans empattement)

Vérifiez bien votre placement du vernis (avec l'outil calque par exemple).

Soyez aussi attentif aux plis sur les documents avec du vernis sélectif : prévoir une réserve de 2 ou 3 mm à l'emplacement du pli peut s'avérer utile (le rainage a tendance à écailler le vernis).

### 14. Comment doit être mon fichier pour un marquage ?

Un fichier séparé de la mise en page doit être fourni en PDF. Les parties avec un marquage doivent être dans une couleur à 100 % (pas de tramé) et vectorisées. Seules les parties avec du marquage doivent apparaître.

- n Épaisseur des marquages en repérage : 0,5 point minimum
- Taille des textes en marquage : 6 points minimum (police sans empattement)

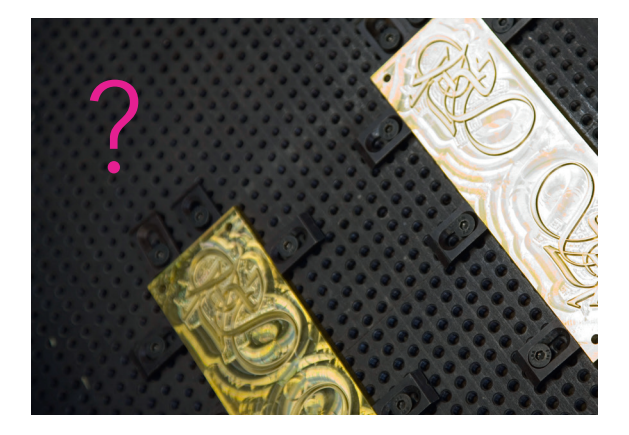

### 15. Quel nom donner aux fichiers ?

### Le nom des fichiers fournis doit être clair :

Type de documents : brochure, dépliant, carte, pochette... L'intervalle entre les pages : p100-200 si fichier coupé en plusieurs plages.

Éviter de livrer le PDF en page unitaire. Cela augmente le temps de traitement de votre commande et multiplie les risques d'erreur.

Ne pas mettre de signe de ponctuation ou d'accent dans le nom et séparer les mots par un tiret du bas «\_».

Livrer les pages de corrections page par page si elles représentent moins de 10 % de l'ouvrage complet. Il est inutile de tout refournir, et cela peut être source d'erreur.

Il faut donner un nom court au fichier, par exemple : Int\_p100-200.pdf

### 16.Quels sont les points essentiels à vérifier sur le fichier PDF avant l'envoi ?

Une fois votre PDF ouvert dans Acrobat, plusieurs points sont à vérifier même si notre service prépresse vérifiera.

Vérifiez votre format, le nombre de pages, les couleurs (le nombre de couleurs, les tons directs, les profils ICC), la résolution des images, les polices incorporées, les fonds perdus et marges, etc.

Pensez à afficher l'aperçu de la sortie (options avancées > Impression). Cela permettra de vérifier s'il y a des tons directs, le mode de sortie (voir la rubrique

« 11. COMMENT GÉRER LES PROFILS ICC ? »), et enfin

d'afficher les surimpressions de votre document.

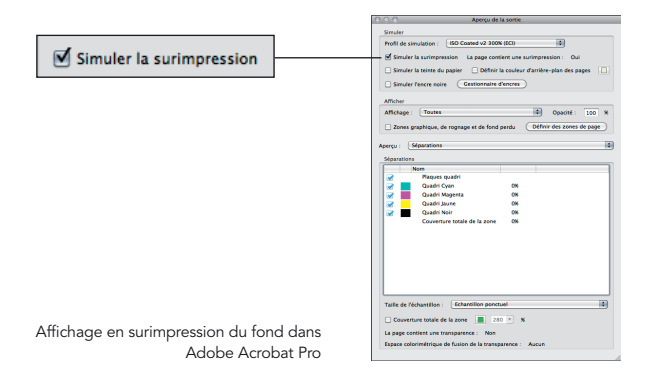

### 17. Quels documents doit-on fournir et comment ?

Pour la bonne réalisation de votre impression, il est préférable de nous fournir différents éléments :

- Un jeu d'épreuves laser couleur du document à l'échelle 1/1,
- **N** Une maquette montée,
- $\blacksquare$  La liste des fichiers fournis,
- $\blacksquare$  Les fichiers sur le support de votre choix.

#### Vous pouvez nous envoyer vos fichiers de plusieurs façon :

- Par mail lorsque la taille du fichier est inférieure à 20 Mo (compo@deux-ponts.fr),
- Via notre serveur FTP (contacter le service Prépresse),
- $\blacksquare$   $\lambda$  l'aide du site web www.wetransfer.com (à l'adresse compo@deux-ponts.fr),
- Ou bien vous pouvez nous les fournir sur clé USB, DVD ou disque dur.

18. Peut-on avoir une épreuve chromie afin d'avoir une idée du rendu final ?

### Épreuve chromie certifiée :

Grâce à l'application de profils ICC, nous pouvons vous fournir une épreuve chromie certifiée sur la base ISO 12647-2, qui sera fidèle à l'impression finale.

Les épreuves chromie sont fournies avec une gamme MediaWedge V3, sur un papier couché ou non couché, avec les informations d'impression : périphérique, date et heure, type de simulation, profil, etc.

Toute épreuve chromie fournie par vos soins se doit de comporter une gamme de contrôle certifiée. Si cela n'est pas le cas, votre épreuve ne pourra servir de référence chromatique dans l'atelier presses. Une contreépreuve sera établie par notre service pour validation (en supplément à votre devis).

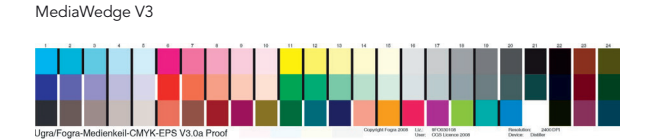

Nous disposons d'un système permettant de contrôler les épreuves chromie certifiées.

Nous pouvons donc vous alerter en cas de non conformité de celles-ci. Une contre-épreuve sera établie par notre service pour validation (en supplément à votre devis).

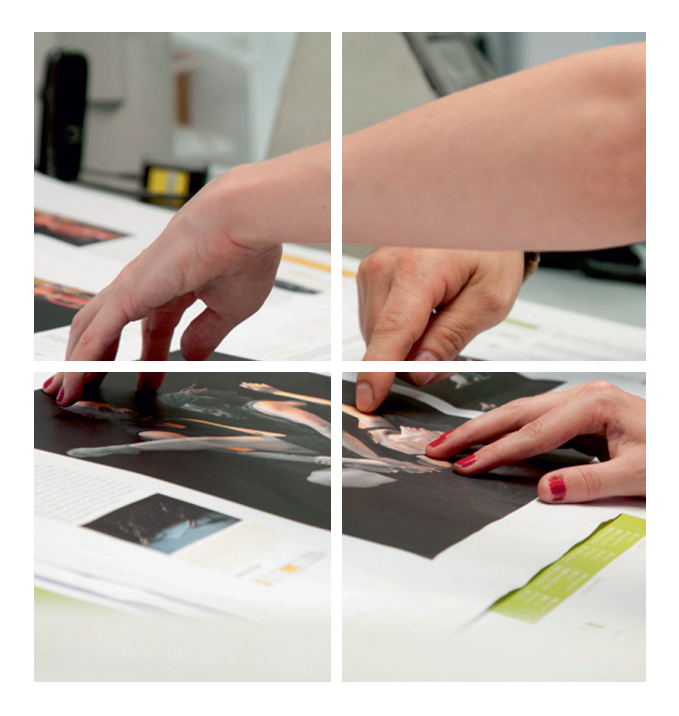

### 19. Comment sera fourni le BAT ?

Nous vous fournirons systématiquement un BAT (dernière vérification et validation finale pour l'impression). Vous avez le choix entre différentes formes de BAT :

- Le BAT mail : il vous sera fourni avec les images en HD. Tout BAT mail (pour les dépliants) sera accompagné d'une photo ou plusieurs si le dépliant est complexe.
- Le BAT papier (avec les éléments de contrôle du marquage, de la découpe des onglets par exemple, etc.).
- Le BAT sur épreuve chromie (à plat et non monté).

### 20. Comment fournir les corrections ?

Lorsque vous avez des corrections, il est préférable de nous founir uniquement les pages de correction en PDF unitaire, si le nombre de pages de correction est inférieur à 10 % sur la totalité du document.

Lorsque le nombre de pages est surpérieur à 10 % du document, il est conseillé de nous renvoyer l'intégralité du document.

Chaque page de correction est nommée par le numéro de la page à remplacer. Exemple : « Int\_32\_a.pdf »

- « Int » pour informer que les corrections sont sur la partie intérieure du livre,
- « 32 » le numéro de la page corrigée,
- $\blacksquare$  « a » pour informer que c'est la première correction.

### 21. Quels sont les autres services proposés ?

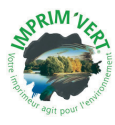

La gestion de données variables et la personnalisation sont aussi des avantages que nous vous proposons de découvrir en exploitant le meilleur de la technologie numérique actuelle. N'hésitez pas à nous consulter pour plus de précisions.

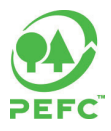

Nous sommes en mesure de réaliser aussi de la dorure sur tranche, perforation, gaufrage, numérotation, pelliculages variés, marquage à chaud, couture (dos carré cousu)...

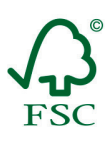

Nous sommes certifiés Imprim'Vert® pour le respect de l'environnement et nous utilisons du papier PEFC™ pour la certification forestière et FSC© pour la gestion forestière.

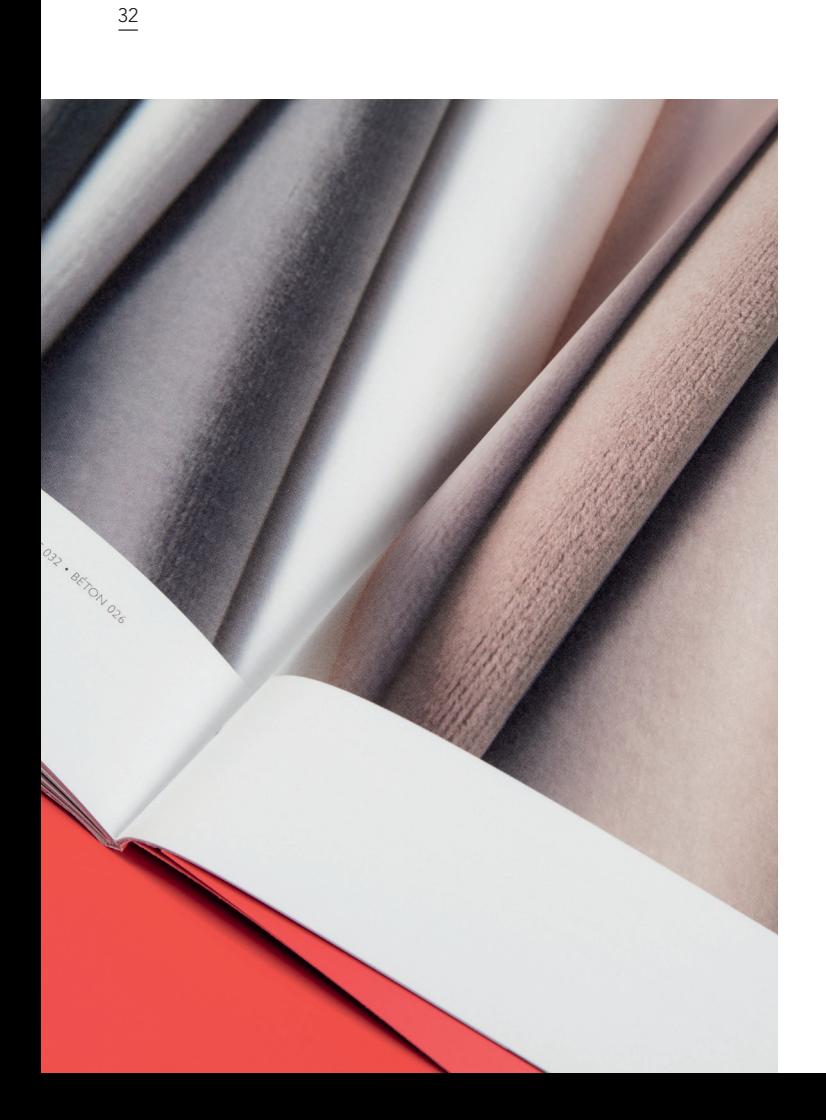

# LEXIQUE

Certains mots sont spécifiques et parfois complexes à comprendre, c'est pourquoi nous vous proposons un lexique des termes techniques utilisés dans ce livret afin de mieux comprendre nos attentes.

### **RAT**

Bon à Tirer. Acceptation signée par le commanditaire au photograveur ou à l'imprimeur, prouvant qu'il donne son accord pour impression. La signature du BAT sur maquette (sortie imprimante) ou sur épreuve couleur contractuelle dégage l'imprimeur de toute responsabilité en cas d'erreur ou d'omission constatées après impression. Il s'agit d'une pièce juridique importante en cas de litige.

### Benday

Vient de Benjamin Day, initiateur américain de ce procédé à la fin du XIXe siècle. Procédé consistant à superposer des trames de couleur primaire afin d'obtenir une teinte CMJN sans dégradé (par exemple : C20/M10/J0/N0).

### Colorimétrie

Mesure et identification des couleurs.

### Dorure

Méthode d'impression en relief et à chaud de motifs à la feuille d'or et par extension d'aplats métallisés.

### Dos

Côté pli d'un cahier ou côté charnière d'un livre.

### Dos carré collé

Cahiers assemblés et collés dans une couverture à dos carré.

### Dos carré cousu

Cahiers assemblés, cousus et collés dans une couverture à dos carré.

### Épreuve

Tirage sur papier d'une composition pour contrôle. Essai d'impression ou de photogravure. Epreuve couleur contractuelle : analogique ou numérique.

### Filet

Traits continus ou pointillés d'un document.

### FOGRA

C'est un organisme de recherche Allemand qui a pour but de développer les technologies graphiques pour l'Imprimerie.

### Fond perdu

Le fond perdu consiste à faire déborder le fond (couleur ou image) en dehors du format d'impression final pour une impression sans marge (3 mm au minimum).

### Forme de découpe

Structure réalisée sur mesure et dans laquelle sont entre-châssés des filets coupants et rainants permettant d'obtenir une forme particulière (chemises à rabats, fenêtre).

### FSC

*Forest Stewardship Council.* Label environnemental qui assure que la production de bois ou d'un produit à base de bois respecte les procédures censées garantir la gestion durable des forêts.

### Gamme MediaWedge

La gamme FOGRA Media Wedge est une gamme de contrôle unique définie en CMJN, dont les couleurs sont connues à l'avance en fonction de chaque profil générique de presse ISO simulé par le système d'épreuve numérique.

### Gamut

Le gamut est l'ensemble des couleurs qu'un certain type de matériel (appareil photographique, scanner, écran d'ordinateur, projecteur, procédé d'imprimerie ou imprimante) permet de reproduire.

### Imprim'Vert

Limite l'impact de l'imprimerie sur l'environnement selon plusieurs critères (l'élimination conforme des déchets dangereux, la sécurisation des stockages de liquides dangereux, la non utilisation de produits toxiques, la sensibilisation environnementale des salariés et de la clientèle, le suivi des consommations énergétiques du site).

### Logiciels de bureautique

Les logiciels de bureautique sont des logiciels spécialisés : traitement de texte, tableur et présentation.

### Marges

Blancs encadrant un bloc de texte. Il convient de définir les marges sur les bords d'une page.

Les blancs aèrent également un texte pour le rendre plus esthétique et plus lisible.

### Mors-collé

Charnière d'un livre, entre le dos et les plats, le mors-collé provient du serrage nécessaire à l'arrondissement du dos et permettant une meilleure ouverture de l'ouvrage.

### Page en vis-à-vis

Illustration se trouvant à cheval sur deux pages.

### PDF-X

Le PDF/X-1a (ISO 15930-1) est basé sur la version PDF 1.3. Il est utilisé dans des environnements adaptés et présente la particularité de pouvoir incorporer les images haute résolution. Cette version est utilisée pour l'échange complet de données numériques.

### **PFFC**

Programme de reconnaissance des certifications forestières. Label environnemental visant à promouvoir et à certifier la gestion durable des forêts.

### Pli roulé

Plis parallèles, une extrémité rejoint l'autre en pliant cette dernière toujours sur elle-même et dans le même sens.

### Prépresse

Désigne toutes les opérations conceptuelles, graphiques et techniques nécessaires à l'impression et au façonnage.

### Quadrichromie

La quadrichromie ou CMJN (cyan, magenta, jaune, noir) (en anglais CMYK, cyan, magenta, yellow, black) est un procédé d'imprimerie permettant de reproduire un large spectre colorimétrique à partir des trois teintes de base (le cyan, le magenta et le jaune) auxquelles on ajoute le noir. Le cyan, le magenta et le jaune sont les trois couleurs primaires en synthèse soustractive, contrairement au rouge, vert et bleu (RVB ou RGB) qui le sont en synthèse additive.

### Rainage

Empreinte en creux sur les papiers de fort grammage destinée à en faciliter le pli.

### UGRA

L'ugra est le « Centre de compétence suisse pour la technologie des médias et de l'imprimerie ».

### Vectoriel

Système de contour d'un dessin par coordonnées de points (courbe de bézier).

### Notes

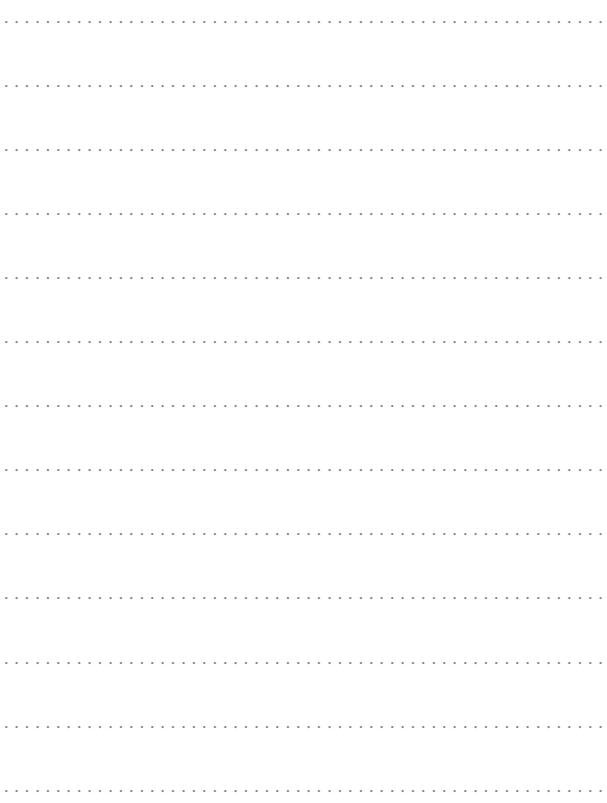

### Notes

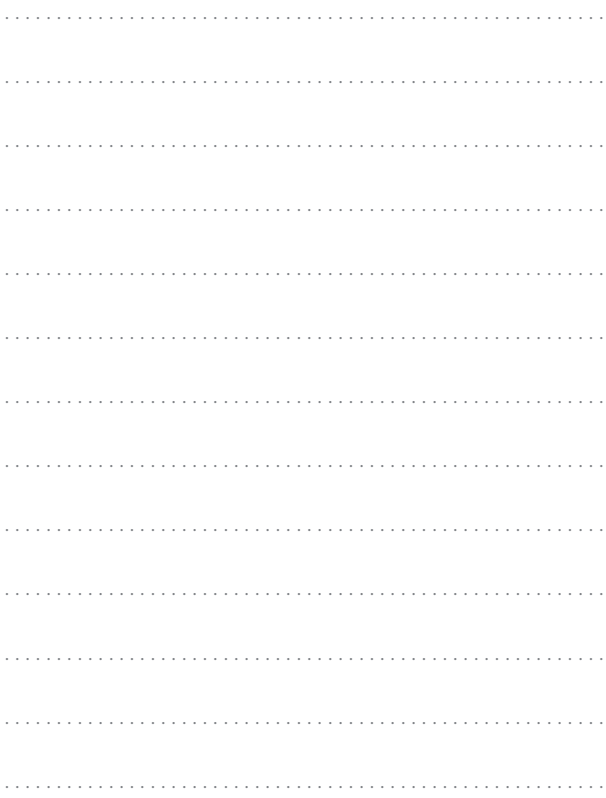

# **MANUFACTURE D'HISTOIRES DEUX-PONTS**

Contact : Pierrick BONINO - Responsable Prépresse

5, rue des Condamines, 38320 Bresson - Tél. +33 (0)4 38 24 14 24 SHOWROOM, 22, rue de Marignan, 75008 Paris - Tél. +33 (0)1 45 63 43 15 www.deux-ponts.fr - contact@deux-ponts.fr

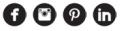